## **Website**

## **Website redirect instellen in DNS**

Deze instructie is voor het instellen van een redirect in de DNS. De DNS kan beheerd worden via het [klantenpaneel.](https://intiss.nl/inloggen/klantenpaneel)

De redirect ondersteunt volledige URL pad bijvoorbeeld:<https://intiss.nl/contact>

## **Benodigde DNS instelling**

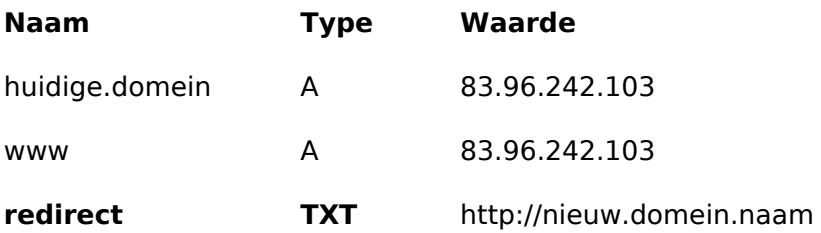

Unieke FAQ ID: #1712 Auteur: Helpdesk Laatst bijgewerkt:2022-02-15 01:30